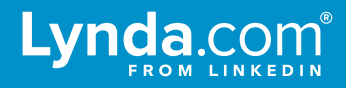

# LTI integration

LTI is a standardized way of integrating learning applications with platforms including Learning Management Systems (LMS), portals, and other educational environments.

# **Tradeoffs**

Since the LTI standard requires Lynda.com content be launched from an LMS, the integration has distinct tradeoffs.

## **Advantages**

- **•** Seamless access to Lynda.com for students and instructors
- **•** Distinct user experiences for students and instructors
- **•** Lynda.com content can be marked as gradable content
- **•** Lynda.com content can be incorporated into LMS courses

## **Disadvantages**

- **• LTI is not compatible with Lynda.com native mobile applications.** This includes the Lynda.com iOS, Android, and Windows 8.1 Apps.
- **•** To access Lynda.com content, users must have access to your LMS. If a user can't log into the LMS, the user will not have access to Lynda.com.
- **•** Content is only accessible from within the LMS. Educators cannot "deep link" to Lynda.com content on class webpages, wikis, or other external systems.
- **•** LTI is not compatible with other single sign-on authentication methods. If your organization uses another form of single sign-on (SSO) with Lynda.com, a unique user ID migration is required before configuring LTI to prevent duplicate profiles.

# **LMS Compatibility**

LTI is a widely adopted standard. Listed below are a few Learning Management Systems that use the LTI standard. This is far from a complete list. If you do not see your LMS below, contact your vendor to find out if they support LTI.

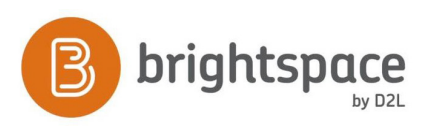

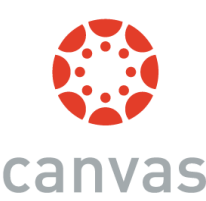

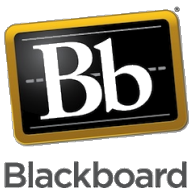

# **LTI configuration components**

#### **Launch URLs**

Selecting the Lynda.com launch URL inside of an LMS initiates the LTI authentication process by sending data to a Lynda.com LTI endpoint. Lynda.com offers launch URLs with distinct user experiences. They are:

#### **Base Endpoint**

#### URL: **https://www.lynda.com/portal/lti**

**Description:** This endpoint redirects users to the Lynda.com member landing page (depicted below). This page allows users to easily discover new Lynda.com content, view playlists, or pick up a recently viewed course where they left off. The user experience is the same regardless of the user's role. Grading is not available at this endpoint.

**Use case:** *"I want users to be authenticated into Lynda.com."*

#### **Course Endpoint**

#### URL: **https://www.lynda.com/portal/lti/course/<course-id>**

**Description:** This endpoint redirects users to a specific Lynda.com course. You can find a list of all courses and their corresponding course IDs here: **http://lynda.com/courselist**. The user experience is the same regardless of the user's role.

**Use case:** *"I want users to be authenticated into a specific Lynda.com course."*

## **LTI Keys**

To ensure communication between the LMS and Lynda.com is secure, you need to configure your LMS to sign messages with public and secret keys provided by your Lynda.com Technical Consultant.

#### **Public Key**

This key is unique to your organization. It is used to encrypt plain text and verify digital signatures.

#### **Secret Key**

This key is unique to your organization and is mathematically related to the public key. It is used to encrypt plain text and verify digital signatures. As the name implies, do not expose this key publicly to avoid posing a security threat to users.

## **LTI standard launch data**

When the LTI launch URL is selected, your LMS sends data about your users to Lynda.com. Below you will find a list of common attribute names, example values, and brief descriptions of the attributes sent via the LTI. Typically, the attributes listed below are stored in our database to provide better reporting data, easier user management, and a personalized user experience. When possible, we recommend passing these attributes. In some Learning Management Systems they can be supressed by various privacy settings.

lis\_person\_name\_given (First Name): *John* lis\_person\_name\_family (Last Name): *Doe* lis\_person\_name\_full (Full Name): *John Doe* lis\_person\_contact\_email\_primary (Email): *jdoe@newtrier.edu* roles (User Role): *student* context\_title (Course Name): *Graphic Design 101* tool\_consumer\_instance\_description (School): *New Trier High School*

## **LTI custom attributes**

When creating an LTI launch link, the creator can add custom key/value attributes that are included in the launch data. It's a best practice to make custom attribute names lower case and use no punctuation other than underscores. Organizations can use custom attributes to automatically send additional data about users to Lynda.com. This data can be viewed in reports.

**custom\_***keyname: value*

## **Getting Started with LTI**

Please contact your account representative or Customer Success Manager to begin the LTI configuration process.

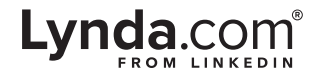